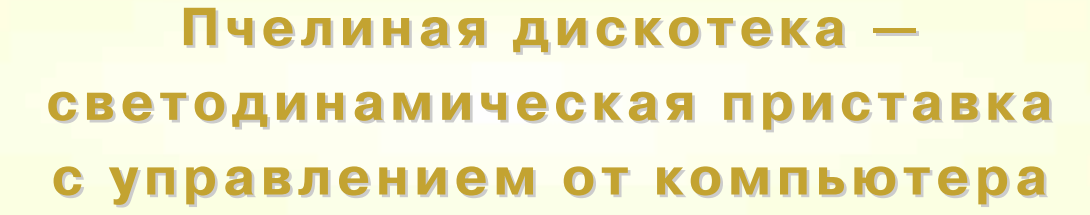

HAMMANDOUYU.M

## *Сергей РЕШЕТНИКОВ, 10 лет, г. Видное Московской обл.*

**В**цикле мультфильмов "Смешарики" есть замечательная серия, которая называется "Танцы с пчёлами". В ней Копатыч танцует в атмосфере мигающих разными цветами сот — невероятно красиво. И когда мне случайно попалась на глаза моя детская мозаика

Сначала папа мне объяснил, что такое светодиодная матрица, и мы сделали тестовый проект в симуляторе, после чего я понял, как должны соединяться выводы светодиодов и куда устанавливать токоограничивающие резисторы. Я подготовил все необходи-

Блок управления мне сделал папа, объяснив, что он нужен для того, чтобы слабый управляющий сигнал превратить в мощный, который сможет включить сразу несколько светодиодов. Сложного там ничего не было, схемы ключей для плюсовой и минусовой

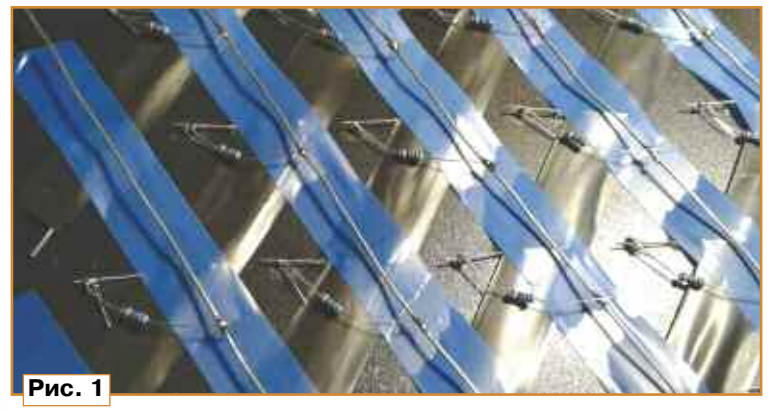

 $+5R$ K BHR 14 DD1 R<sub>1</sub> ķ DD1.1  $10<sub>k</sub>$ R3 1 K VT<sub>1</sub> BC556 К выводам порта<br>омпьютера КРИСС DD174HC04 200 HL1 R<sub>2</sub>  $10<sub>k</sub>$ К выв. 7 DD1  $-$  Obul VT2 BC546 **Рис. 2**

из похожих сот, она сразу была превращена в мигалку с помощью обычного фонарика, которым сзади подсвечивался нужный элемент. Она очень красиво светилась, но этого было мало.

Папа предложил сделать из мозаики настоящую мигалку и даже согласился выделить мне необходимые детали. Но всю рутинную работу оставил мне. Сначала на куске ДВП от задней стенки шкафа было точно, по линейке, расчерчено рабочее поле и отмечены середины всех сот основания мозаики. В этих местах были установлены светодиоды белого свечения: для их выводов были сделаны отверстия шилом, а с противоположной стороны выводы были загнуты в строгом порядке.

мые провода для минусовой и плюсовой линий питания, отформовал выводы для сотни резисторов, пока папа их паял, я изолировал линии питания липкой лентой, обкусывал кусачками тор-

10 P=112:GOSUB 60 20 P=112+2:GOSUB 60 30 P=112+4:GOSUB 60 40 IF INKEY(RND(50)+25)=-1 THEN 10 50 STOP 60 PUT 216, RND(256) 70 PUT 215, P 80 IF GET(215)>1 THEN 80 90 RETURN

чащие выводы, смотрел и учился. Получилось просто замечательно (**рис. 1**).

линий питания показаны на **рис. 2**. Дальше я заклеил заднюю стенку тонким пластиком и сделал для всей конструкции ножки, чтобы всё было аккуратно.

Когда всё было готово, наступило самое интересное — нашу пчелиную дискотеку можно было оживить! Так удачно сложилось, что у нас оказалось 12 плюсовых и 12 минусовых линий управления, всего 24. А до этого папа мне показывал, как включать и выключать светодиоды под управлением моего компьютера КРИСС CP/M — лучшего компьютера для юных программистов, таких как я. И, конечно же, мы использовали именно его и его стандартный GPIO адаптер.

**56**

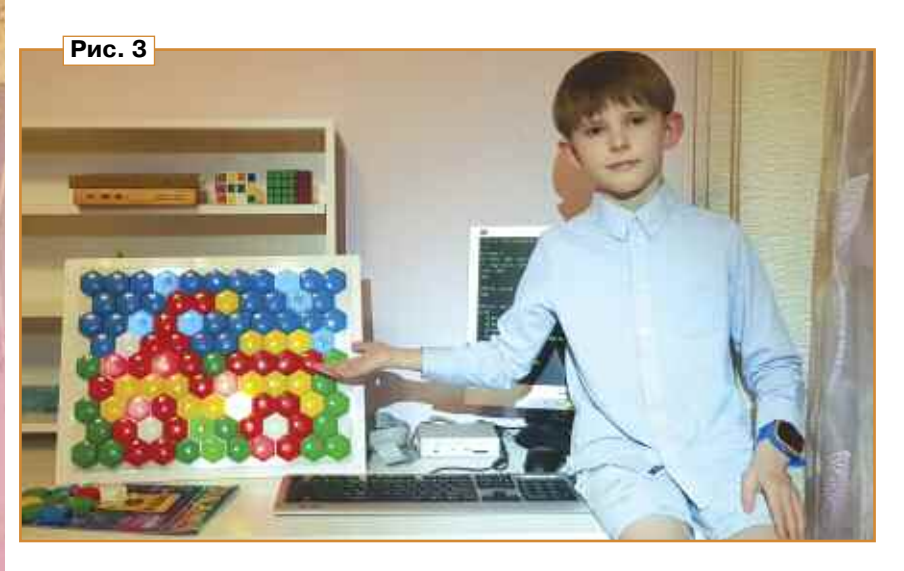

На языке BBC BASIC была написана очень простая программа (**таблица**), которая выводила в порты случайные значения, затем с помощью функции INKEY, которая в BBC BASIC вызывается с параметром, где указывается время ожидания нажатия на клавиши, задавалась пауза, а нажатие на клавиши на клавиатуре останавливало работу программы. Порт в компьютере, для тех кто не знает, это как станция, с которой поезд,

т. е. какая-то цифра, отправляется в другое устройство, т. е. на другую станцию. Так различные устройства в компьютере могут посылать друг другу данные!

Эффект получился потрясающий, ничем не хуже, чем в мультике! Теперь у меня есть своя пчелиная дискотека, а моя мигалка, оказывается, называется по-научному "светодинамическая установка"! Я и не думал, что смогу сделать такую серьёзную штуку даже с папиной помощью, но я всё, что только мог, делал сам, а во всём, что не мог сделать сам, помогал чем мог (**рис. 3**).

И ещё мы придумали потрясающую игру: в темноте ведущий на мозаике складывает какую-нибудь картинку, например мотоцикл, игроки её не видят, а потом включается мигалка, и участники должны угадать, что это за картинка, кто первый угадал, тот и выиграл. Вы не представляете, как это интересно!

Спасибо моим родителям за то, что под мою диктовку записали и литературно обработали эту статью. Очень надеюсь, что она появится в журнале "Радио", который я очень люблю и всегда читаю, хоть и не всегда до конца понимаю, о чём там пишут, но это очень интересно и увлекательно!

Видеоролик о проделанной работе можно посмотреть тут: **https://youtu. be/\_U593fzWpEs**.

Подробное описание компьютера КРИСС опубликовано в журналах "Радио" № 1—6, 9 за 2021 г.; № 1 за 2022 г. и № 4, 7, 11, 12 за 2023 г.

*От редакции. О работе с каналом GPIO можно прочитать в статье И. Решетникова "КРИСС СР/M — работа с периферийными устройствами" в журнале "Радио" № 1 за 2022 г. на с. 21—25.*